# OCaml ステッパの機能拡張

古川つきの (指導教員:浅井 健一)

# **1** はじめに

本研究で扱う OCaml ステッパとは、叢ら [1] が提 案、実装した、OCaml プログラムの計算過程を一つ 進むごとに出力するプログラムである。ステッパは、 プログラミングを学ぶ者がプログラムの実行のされか たを理解する目的や、デバッグのために利用されるこ とを想定している。実際に、2016 年度から「プログラ ミングの基礎 [3]」に基づいたお茶の水女子大学の授業 「関数型言語」において、OCaml の初学者が多い学生 にステッパの利用を推奨し、学習に役立てている。

本研究では、ステッパを OCaml の例外処理に対応 させ(3 節)、利便性を損なっていた点を解消し(4 節)、 出力に関する機能を追加する(5節)ことで、ステッ パをより実用的なプログラムに改良した。

### **2** ステッパプログラム

本研究の OCaml ステッパは一つのプログラムとし て実装されており、引数に OCaml ソースファイルの ファイルパスを受け取り、ステップ実行の様子を表し た文字列を返すプログラムである。また、ステップが 進むときに、どの部分が実行されているのかを示す符 号を OCaml の attribute として付けており、ステッ プ実行の文字列を表示する際にその部分をマークでき るようにしている。例えば、

let  $f(x = x + 1);$  100 + f 5 というプログラムを入力すると、出力は以下のように なる。

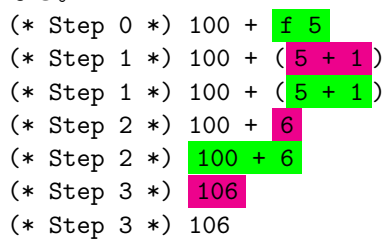

#### **3** 例外処理

OCaml には、 C++ や Java などと同じような例外 処理をする構文がある。先行研究 [1] では例外処理が 含まれたプログラムを正しく処理できなかったので、 本研究では例外処理に対してもステップ表示を定め、 実装した。

### **3.1** 例外処理のステップの定義

まず、例外処理の適切なステップ実行のしかたを定 めた。たとえば以下のようなステップになる。

try 1 + 6 / 3 / 0 + 5 with Division\_by\_zero -> -1 try  $1 + 2 / 0 + 5$ with Division\_by\_zero -> -1 try 1 + (raise Division\_by\_zero) + 5 with Division\_by\_zero -> -1 try (raise Division\_by\_zero)

with Division\_by\_zero -> -1

#### $-1$

ただし、OCaml においてゼロ除算エラーの発生は raise Division by zero が実行されることと等しい こととする。

また、例外が捕捉されないままその式が終わると OCaml ではプログラムの実行が終了されるが、ステッ パでも同様に式全体が raise Division by zero のよ うな「例外発生」のみになったら、そこを最終ステッ プとして続きの実行は行わないようにした。

#### **3.2** ステップの出力と例外

本研究のステッパでは、

 $1 + 6 / 3 / 0 + 5$ 

という入力を与えると、1ステップ目に

 $1 + 2 / 0 + 5$ 

という式を出力する。実際にステッパの中で 6 / 3 の 計算をするとき、全体の式のどこに 6 / 3 があるの かという情報がなければ、1 + 2 / 0 + 5 を出力す ることができない。そこで、 6 / 3 を計算していると きには、

 $(1 + ([1 / 0)) + 5)$ 

という、「その式の周りにある式」が保存されている。 この情報を保存するために、Kiselyov ら [2] の delimcc ライブラリを使用している。

しかし、ステップ実行の中に例外発生があると、「周 りにある式」の情報を突然変更する必要が出てきてしま う。前節の例で、 raise Division by zero が起こる と、そのとき周りの式の一部(1を足して5を足すとい う計算)をやらずに、例外処理をする try 式である try [ ] with ... の実行に移る。つまり 2 / 0 が raise Division by zero に計算されるときに、その周りに ある式 try 1 + [ ] + 5 with Division by zero が、try [ ] with Division by zero に変化してし まう。

#### **3.3** 実装

例外が起こったあとにどこの式の実行に移るかを決 定することは、入力プログラムに書いてある制御その ものであって、ステッパ内でも例外を起こすことでそ れを再現できる。そこで、例外発生 raise e を実行 する場合に、ステッパの内部では raise (Error (e, con)) というような例外を発生させる。この con は、 最も内側にある try 式より内側の「周りの式」であ る。ステッパの内部で起こした例外は、 try 式の制御 部分で捕捉される。例外が捕捉されてからステップ出 力を行うことで例外が起こらない場合の動作には影響 を及ぼさず、またエラーの情報に「周りの式」が捨て られる前の状態の式を含めることで例外が発生した時 点での全体の式を出力することができた。

# **4** 関数適用のスキップ

大きなプログラムのデバッグのためにステップ実行 をするときに、膨大な計算ステップを1つ1つ追って 見るのは効率が悪く、次第に実用に耐えるものではな くなってしまう。そこで本研究では、「関数適用」を基 準としてステップを飛ばす機能を追加した。

# **4.1** スキップ機能の必要性

たとえば、以下のようなプログラムをステップ実行 することを考える。

let rec sum n =

if  $n < 1$  then 0 else  $n + sum (n - 1)$  in let rec sumlist lst = match lst with

 $[1 \rightarrow$   $[1$ 

| first :: rest ->

sum first :: sumlist rest in

sumlist [1; 2; 3; 4]

関数 sum は1から引数までの自然数の総和を再帰的 に求める関数である。関数 sumlist は、引数のリス トのすべての要素に関数 sum を適用させたリストを返 す関数である。このプログラムのステップ数は 72 に 及ぶ。その中の 10 ステップ目が、以下のような式に なる。

[sum 1; sum 2; sum 3; sum 4]

すなわち、最初の 10 ステップで関数 sumlist の主 要な計算は終わり、残りの 62 ステップはすべて sum を適用させる計算である。全てのステップを見ないと 最終結果 [1; 3; 6; 10] にたどり着けないことはプ ログラミングの理解やデバッグという目的に合わず、 ステッパの大きな欠点だった。

# **4.2** スキップ機能の動作

そこで、関数適用が始まるステップと、その関数適 用の結果が1つの値になるステップにそれぞれ目印を 出力することで、ステッパの UI を提供するアプリケー ションで関数適用の計算過程を飛ばして表示させるこ とができるようにした。

[sum 1; sum 2; sum 3; sum 4]

の次のステップ

[sum 1; sum 2; sum 3; if  $4 < 1$  then 0 else  $4 + sum (4 - 1)$ ]

はそのまま見られるが、関数適用を飛ばすという選択 をすると

[sum 1; sum 2; sum 3; 10]

という表示が得られる。

#### **4.3** 実装

先行研究 [1] での、関数適用のステップを出力する ための処理は、

- 1. 関数適用前の式を緑色で出力
- 2. 関数の中身を展開し、実際の引数を代入(*β* 簡約)
- 3. 代入後の式を紫色で出力
- 4. 代入後の式を実行

という順で行われていた。この順序で処理をしている と、関数適用の結果が1つの値になるステップを知る ことができず印がつけられない。そこで、

- 1. 関数適用前の式を緑色で出力
- 2. 関数の中身を展開し、実際の引数を代入(*β* 簡約)
- 3. その時点でのステップ番号を保持し、ステップ番 号と関数適用が始まる旨を出力
- 4. 代入後の式を紫色で出力
- 5. 代入後の式を実行
- 6. 関数適用終了時に、関数適用開始時のステップ番 号と関数適用が終わった旨を出力

という順に変更することで、関数適用が終わるステッ プの直後に関数適用が始まったステップの番号を出力 する。それを使ってスキップ機能を実現した。

#### **5** 標準出力

OCaml では、簡単な標準出力関数が用意されてい て、「プログラミングの基礎 [3]」でも扱われている。 本研究では標準出力された文字列をステップ出力の中 に挿入する実装を行なった。

1ステップの実行、または前節の1つの関数適用の 実行で、標準出力内容がどのように変化したかをステッ プ実行の一部として見られるように、各ステップの式 の下に、それまでに標準出力された文字列を表示させ る機能を追加した。

対 象 と す る 関 数 は print string, print int, print float, print endline, print newline の 5つとした。これらの関数の実行では、出力された内 容はその後消えたり書き換えられたりすることはな く、また新しく出力をする際にはそれまでの出力文字 列の直後に出力されるので、「これまでに出力された 文字列」を表す変数をステッパプログラムのグローバ ル変数として保持しておき、出力の関数を実行すると きに文字列の末尾に新しく出力される文字列を追加 し、毎ステップの式の出力に続けてその時点での文字 列を出力することで実装することができた。

#### **6** まとめと今後の課題

OCaml ステッパをより多くの重要な構文に対応さ せ、また冗長な計算内容の表示を飛ばす機能や標準出 力欄を追加したことで、ステッパの利便性と信頼性を 高めた。

今後は、モジュールの定義など他の構文への対応と、 より理解しやすいステップ表示を目指していきたい。

#### 参考文献

- [1] Y. Cong and K. Asai. Implementing a stepper using delimited continuations. *EPiC Series in Computing*, Vol. 39, pp. 42–54, 2016.
- [2] O. Kiselyov, C.-c. Shan, and A. Sabry. Delimited dynamic binding. *ACM SIGPLAN Notices - Proceedings of the 2006 ICFP conference*, Vol. 41, No. 9, pp. 26–37, 2006.
- [3] 浅井健一. プログラミングの基礎. サイエンス社, 2007.